*Visita in profondità* (*DFS*)

corso di laurea in **Matematica** *Informatica Generale,* Lezione **22**(**b**) **Ivano Salvo**

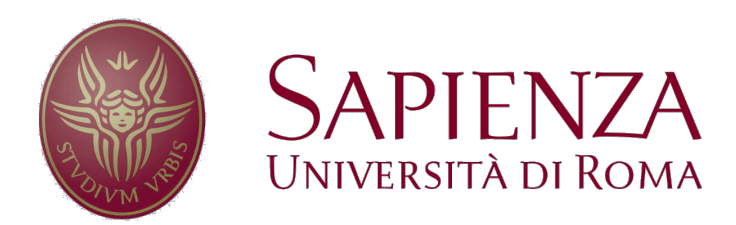

## *Visita in profondità*

La **visita in profondità** (**depth-first search**, **DFS**) è l'analogo delle **visita in profondità** di un albero, anche se usualmente non si distinguono diversi ordini in cui visitare gli adiacenti.

Partendo da *s*, l'idea è quella di **visitare prima un nodo** *v* **adiacente e tutti i suoi discendenti**, e solo dopo gli eventuali nodi adiacenti (i "fratelli di *v*") **non** incontrati come **discendenti di** *v*.

Anche nella DFS, per fare progressi, occorre memorizzare i nodi già visitati e quando si incontrano, evitare di far partire nuove ricerche da quei nodi.

Quando non ci sono più nodi da scoprire la visita si arresta.

## *Visita in profondità: Esempio*

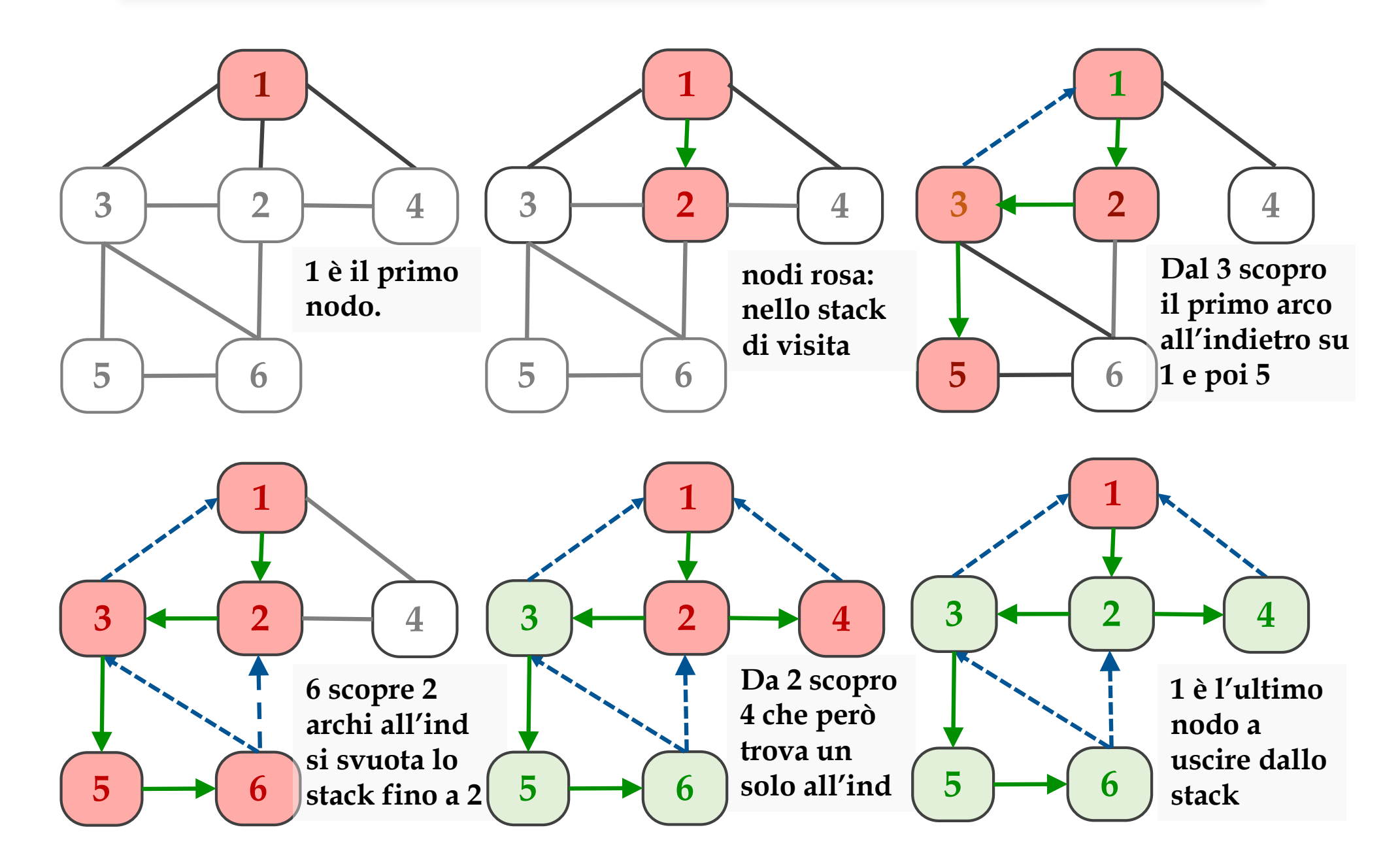

# *Visita in profondità: pseudocodice*

A differenza della BFS, la DFS si esprime naturalmente in **forma ricorsiva**. In questo caso è sufficiente mantenere solo l'insieme **VIS** dei nodi **già visitati**.

Nella DFS, ogni volta che si scopre un nodo **si continuano a visitare i suoi discendenti**, prima di tornare a visitare eventuali "fratelli".

Osservazione importante: se gli altri adiacenti di *u* fossero anche discendenti di *v*, **sarebbero incontrati** durante la **DFS** radicata in *v* **prima di tornare** dalle chiamate ricorsive **a** *u*.

```
def dfs(G, u, VIS, t, in, out):
VIS, t = VIS ∪ \{u\}, t + 1in[u] = tforall v \in adj(u):
   if v ∉ VIS: # in[v] > 0
     p[v] = ut = dfs(G, v, VIS, t, in, out)out[u] = t+1return t+1
                                     Per sostanziare l'ultima proprietà 
                                     della dfs, registriamo per ogni 
                                     nodo il tempo di entrata (vettore 
                                     in) e il tempo di uscita (vettore 
                                     out).
                                     I tempi di ingresso/uscita dai 
                                     nodi sono tutti diversi (time si 
                                     incrementa ogni volta che entro e 
                                     lascio un nodo).
```
# *Visita in profondità: proprietà*

Anche la visita in profondità ha **notevoli proprietà**:

- **non ci sono archi di attraversamento**
- gli archi all'**indietro** connettono un **nodo con suoi antenati** nell'albero di visita.

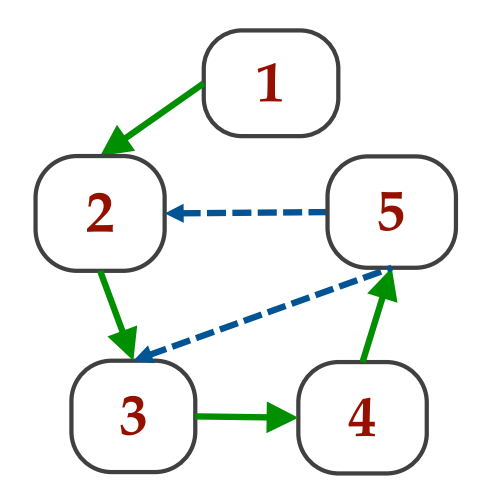

**Esempio**: Gli archi verdi sono gli archi dell'albero.

Gli archi **tratteggiati blu** sono **archi all'indietro**: gli archi (3, 5) e (2, 5) vengono provati **dal nodo 5**, quando i nodi 2 e 3 sono già stati scoperti e quindi sono suoi antenati nell'albero di visita.

#### *DFS: struttura di "parentesi"*

**Proposizione**: In una visita DFS, presi due nodi *u, v* ∊ *V*, può verificarsi, relativamente ai tempi di visita, una sola tra le seguenti situazioni :

- [*in*[*u*], *out*[*u*]] ⊂ [*in*[*v*], *out*[*v*]]
- [*in*[*v*], *out*[*v*]] ⊂ [*in*[*u*], *out*[*u*]]
- [*in*[*u*], *out*[*u*]] e [*in*[*v*], *out*[*v*]] sono disgiunti

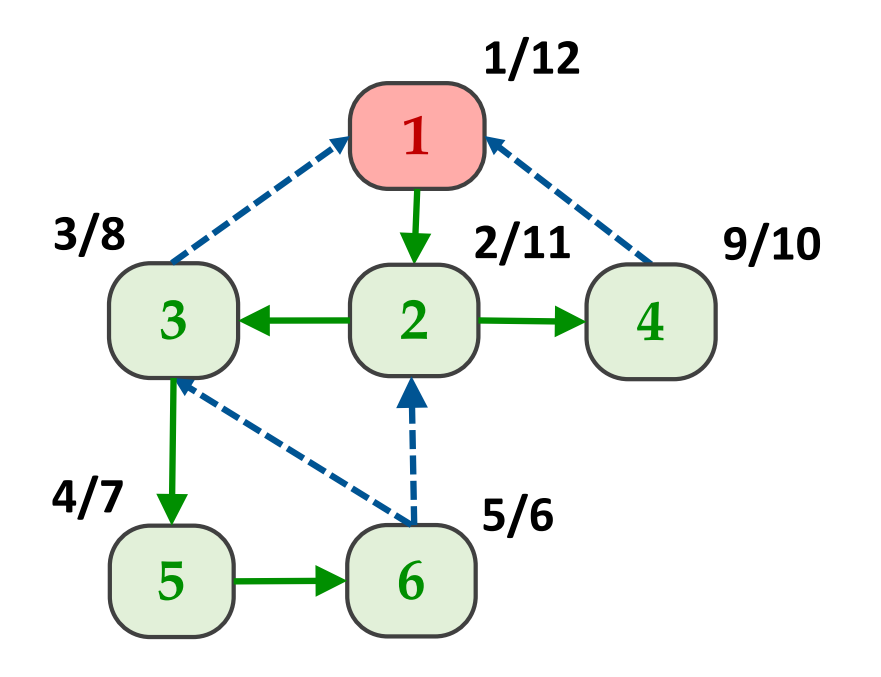

**Esempio**: Vediamo i tempi di ingresso/uscita di tutti i nodi nel nostro esempio principale.

I tempi di **4** sono **disgiunti** da quelli di **3**, **5** e **6**.

Quello di **6** è **contenuto** in **5**, che è contenuto in **3**, che è contenuto in **2**, che è contenuto in **1**.

## *DFS: cammino più lungo*

Si potrebbe credere che la DFS allontanandosi sempre dal nodo iniziale **dia sempre il cammino più lungo**.

Il cammino più lungo **è nel risultato di una qualche DFS**, ma il fatto che esso sia uno dei cammini dell'albero di visita dipende **dall'ordine di visita**.

Il cammino più lungo potrebbe essere trovanto facendo **tutte le DFS** permutando l'ordine d'esplorazioni dei vicini, ad esempio con una procedura brute force che fa backtrack.

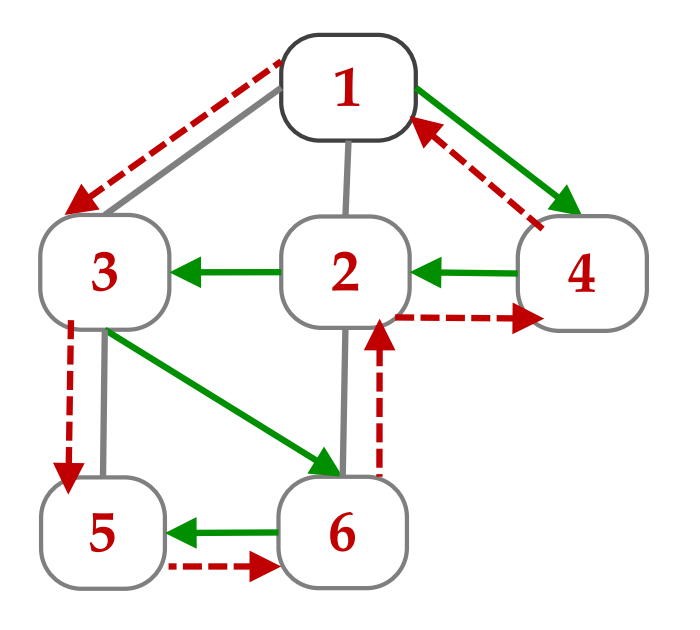

Nel nostro esempio, il cammino più lungo è anche un **cammino Hamiltoniano**, cioè un cammino che attraversa 1 sola volta tutti i nodi: ce ne sono diversi, ad esempio **1 4 2 3 6 5**  oppure **1 3 5 6 2 4** che può anche essere chiuso in **circuito Hamiltoniano**.

**Non si conoscono algoritmi polinomiali**  per il problema del **cammino più lungo**  o del **cammino hamiltoniano**.

*Alcune applicazioni delle visite*

corso di laurea in **Matematica**

*Informatica Generale,* Lezione **22**(**b2**)

**Ivano Salvo**

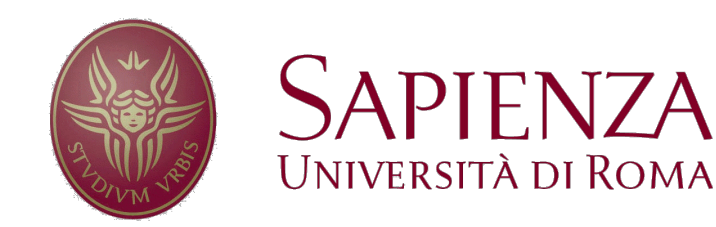

#### *Capire la BFS*

Fare un esempio di un grafo  $G = (V, E)$ , una sorgente  $s \in V$  e di un albero ricoprente *A* di *G* tale che per ogni vertice in *v* ∊ *V* l'unico cammino semplice da *s* a *v* sia minimo in *A*, ma *A* non sia il risultato di nessuna BFS.

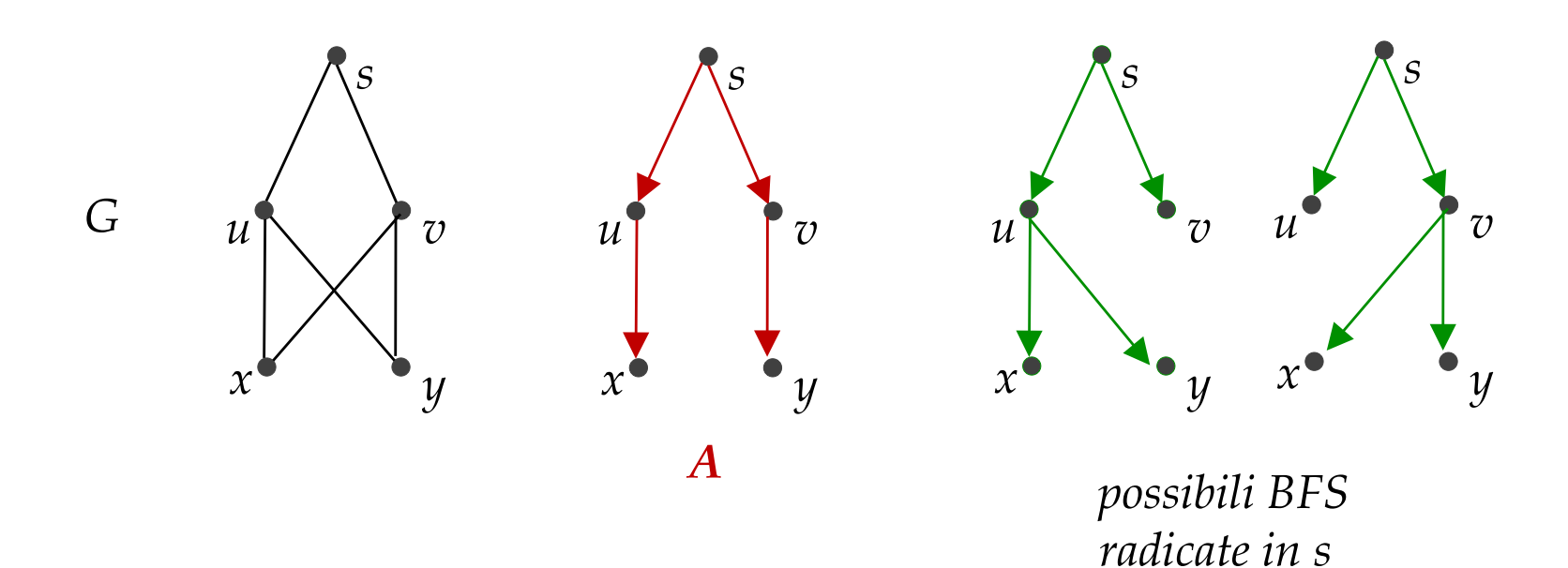

#### *Capire la BFS & DFS*

Come deve essere fatto un grafo **non** orientato **connesso** *G* affinché la BFS e la DFS (radicate nello stesso nodo) producano lo stesso albero di visita?

#### **Soluzione**:

In una visita DFS ho **solo** archi dell'albero e archi all'indietro. In una visita BFS ho **solo** archi dell'albero e archi trasversali.

Quindi DFS(*G*)=BFS(*G*) solo se contengono solo archi dell'albero di visita e quindi *G* è esso stesso un albero.

D'altro canto è ovvio che se *G* fosse un albero, allora:

 $DFS(G) = BFS(G) = G$ .

Possiamo quindi dire che **DFS(***G***)=BFS(***G***) se e solo se** *G* **è un albero**.

## *Visite: raccogliere informazioni*

Durante una visita si possono **raccogliere informazioni** sui **nodi** (o più raramente sugli archi) attraverso **vettori indicizzati sui nodi** (o archi) come abbiamo fatto con i **tempi di ingresso**/**uscita**.

**Queste informazioni** permettono spesso di **risolvere un problema sui grafi con una** (o più) **visita**, ma senza dover ricalcolare più volte le stesse cose.

Vediamo nel seguito diversi esempi di questo fatto.

Ovviamente, a **seconda del problema**, occorre capire quale sia l'**informazione giusta** da considerare.

## *Cammino minimo da s a t*

Il problema di trovare un (singolo) **cammino minimo** in **numero di archi** da *s* a *t* può **sembrare** un problema **più semplice** della **visita** di un intero grafo.

Tuttavia **non si può sapere** per **dove passi** tale cammino.

Quindi, **è necessario** fare una **BFS radicata in** *s* che si può arrestare non appena venga trovato *t*, tenendo **traccia delle distanze**.

Il modo più semplice è tenere un vettore *d* e assegnare  $d[z] = d[v] + 1$ a tutti i vicini *z* di *v*.

Il nodo *s* da cui si inizia la visita ha distanza 0.

L'informazione nel vettore *d* **sussume l'informazione di marked**, se inizializziamo *d* a un valore distanza impossibile, al solito -1.

In tal modo, avranno **distanza negativa solo i nodi non ancora scoperti**, e quindi vale la proprietà:

*marked*[ $u$ ] = TRUE se e solo se  $d[u] \ge 0$ 

### *Cammino minimo da s a t*

Nel codice sottostante, la visita si arresta **non appena viene trovato**  il nodo di **arrivo** *t*.

Ovviamente *t* **potrebbe essere anche l'ultimo nodo da visitare**, quindi la complessità è la stessa di una visita, cioè  $\theta(n+m)$ . Ma cosa calcoliamo se lasciamo andare questa visita fino alla fine?

```
def dist(G, s, t):
Q = newQueue()d = init(nunNodi[G], -1)
d[s] = 0enqueue(Q, s)
while not isEmpty(Q):
   u = degueue(Q)forall v \in G.adj(u):
      if d[v] < 0:
          enqueue(Q, v)d[v] = d[u] + 1if v == t: return d[v]return d[t] # -1 se t non ragg.
```
#### *Distanza minima da s a tutti i nodi*

L'algoritmo precedente ci suggerisce che durante una **BFS** di un grafo *G* possiamo calcolare **le distanze dalla radice** *s* della visita a **tutti gli altri nodi** di *G*.

Infatti, se lasciamo completare la visita, il vettore *d* conterrà tutte **le distanze minime** da *s* a *v*, **per ogni** *v*, sempre al costo di  $\theta(n+m)$ .

```
def dist(G, s):
Q = newQueue()d = init(numNodi(G), -1)d[s] = 0enqueue(Q, s)
while not isEmpty(Q):
   u = degueue(Q)forall v \in G.adj(u):
      if d[v] < 0:
          enqueue(Q, v)
          d[v] = d[u] + 1return d
```
## *Componenti Connesse*

Le componenti connesse si calcolano **decorando ciascun nodo** con un **numero** che **rappresenta la componente connessa** a cui appartiene. Teniamo un **vettore** *cc* **indicizzato sui nodi**, inizializzato a tutti 0. Per tutti i nodi *u* scoperti nella visita della prima componente connessa, assegneremo 1 a *cc*[*u*]. Poi troveremo il primo nodo tale che *cc*[*v*]=0 e faremo partire una nuova visita da *v*.

È **indifferente in questo problema** usare una BFS oppure una DFS. Tutte le operazione necessarie hanno un costo dominato dal costo  $\theta(n + m)$  della visita.

```
def componentiConnesse(G):
cc = \text{allocZ(numNodi[G], 0)}c = 1for v = 1 to numNodi[G]:
   if cc[v] == 0:
       dfSCC(G, v, cc, c)c = c + 1return cc, c
```

```
def dfsCC(G, s, cc, c):
cc[u] = cforall v \in G.adj(u):
   if cc[v] == 0:
      cc[v] = cdfsCC(G, v, cc, c)
```
#### *Liste di nodi delle CC*

Osservate che **per trovare il prossimo nodo** da cui cominciare la visita di una nuova componente connessa, durante la visita **si scorre il vettore** *cc* **una sola volta da sinistra a destra**, con un costo complessivo (**analisi aggregata**) di  $\theta(n)$  per questa operazione.

Possiamo generare un vettore di liste *lcc* tale che *lcc*[1] è la lista dei nodi della prima componente connessa, *lcc*[2] la lista dei nodi della seconda e così via…

Il vettore *lcc* può essere anche caricato scorrendo una sola volta *cc* alla fine della visita, quindi con un costo  $\theta(n)$ .

```
def listaCC(G):
c, cc = componentiConnesse(G)
lcc = \text{allocav}(c)for i=1 to n:
   lcc[c[i]] = cons(i, lc[c[i]])return lcc
```
## *Il nodo s appartiene a un ciclo?*

La presenza di un **arco di attraversamento** (nella BFS) o di un **arco all'indietro** (in una DFS) **manifestano sempre la presenza di un ciclo** (del resto si tratta di un arco da aggiungere a un albero…).

Questo fatto può essere usato facilmente per **determinare se un grafo sia aciclico o meno** in un grafo non orientato.

Nei grafi orientati, la questione è leggermente più complessa.

O se sia un albero (in questo caso dobbiamo verificare anche che sia connesso).

Tuttavia, **non è banale** (anche se non difficile) **ricostruire il ciclo** da **un arco di attraversamento di una BFS** (esercizio).

Di conseguenza, se ci chiediamo se uno specifico nodo *s* appartenga a un ciclo, qual è la cosa più comoda?

Fare una DFS radicata in *s* e verificare se ci sia **un arco all'indietro che arriva in** *s*.

### *Ciclo contenente s: pseudocodice*

Scriviamo il codice che è ancora una volta una variazione della DFS. È necessario trasportare tra i parametri il nodo *s* per riconoscerlo, eventualmente, quando lo trovo con un arco all'indietro.

Ma se volessi il ciclo come lista di nodi?

La costruisco "al ritorno".

```
def dfsCiclo(G, s, u, VIS):
forall v \in adj(u):
   if v == s: return True, NULL
   if v ∉ VIS
       VIS = VIS \cup {v}
       b, L = dfsCiclo(G, s, v, VIS)if b: return True, cons(v, L)
       # sospendo la ricerca
       # costruisco il ciclo all'indietro
return False, NULL
                              # prima chiamata
                              def sInCiclo(G, s):
                                  VIS = \emptysetreturn dfsCiclo(G, s, s, VIS)
```